#### : 1672 - 058X (2009) 03 - 0247 - 05

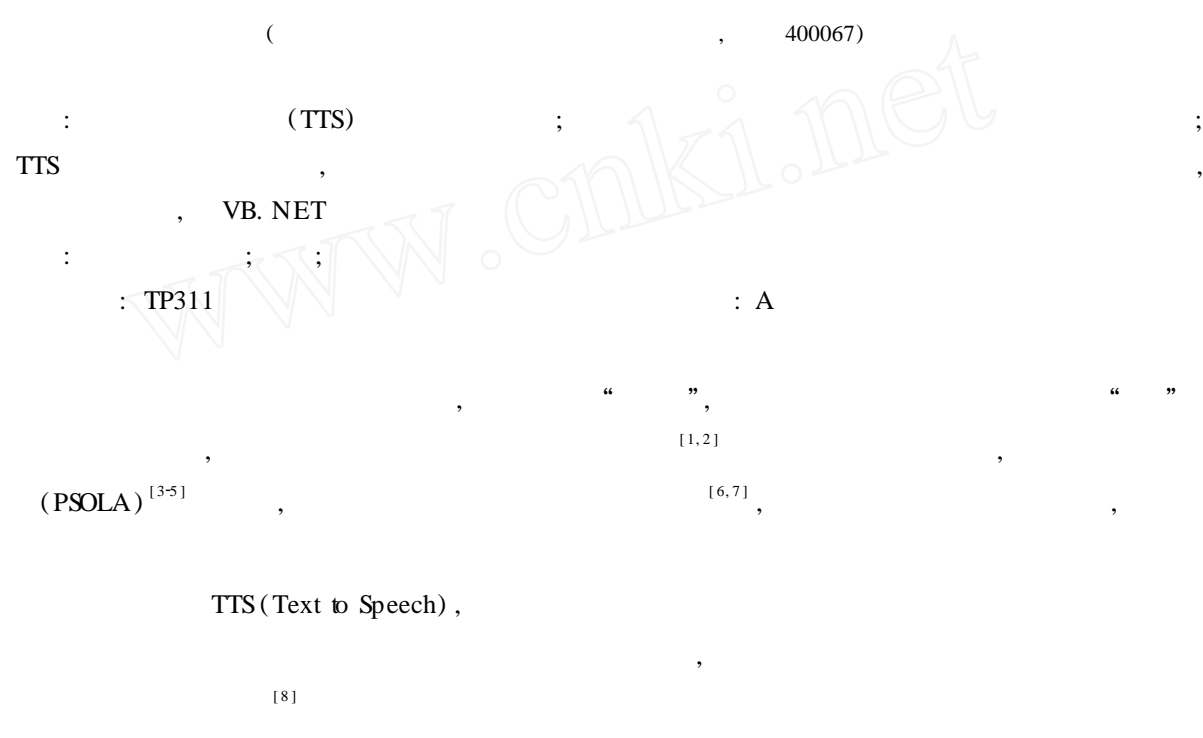

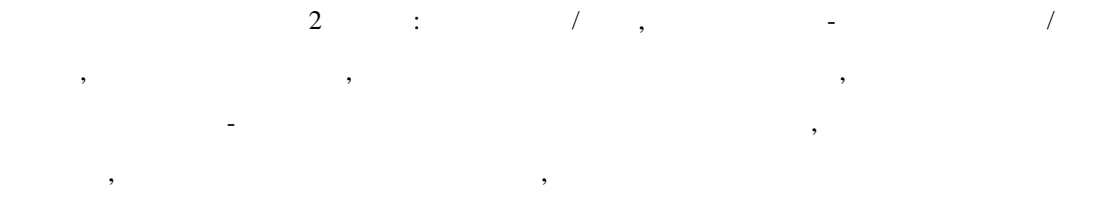

,  $/$ -

1 CA I

, ,

 $: 2009 - 04 - 02;$   $: 2009 - 05 - 20$ : (1963 - ) , , , , , ,  $\hspace{1.6cm}$  CA I PowerPoint PowerPoint

*© 1994-2010 China Academic Journal Electronic Publishing House. All rights reserved. http://www.cnki.net*

## 2 CA I

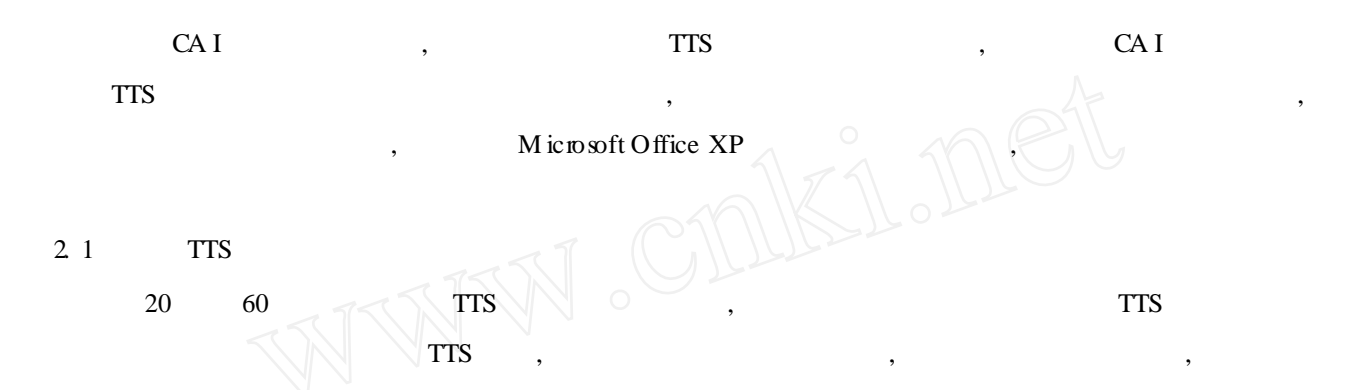

, , , ,

, , , , , we have the set of  $\mathbf{u}$  ,  $\mathbf{u}$  ,  $\mathbf{u}$  ,  $\mathbf{v}$ 

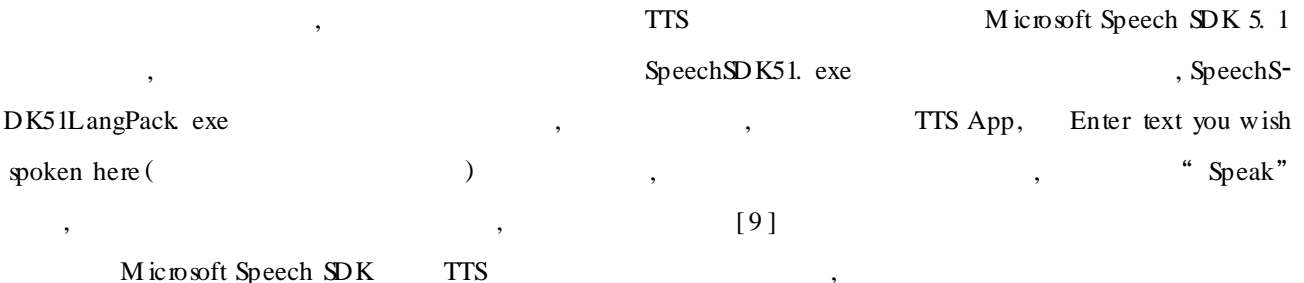

## , ,

### 2. 2 SAPI 51 SDK

 $\mathcal{D}$ 

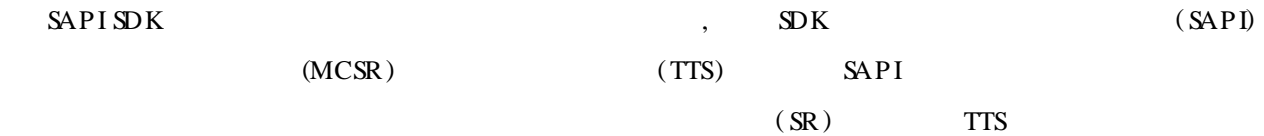

应用程序

应用程序

# 1: DD I ( ) SAPI (SpeechAPI) , API SAPI

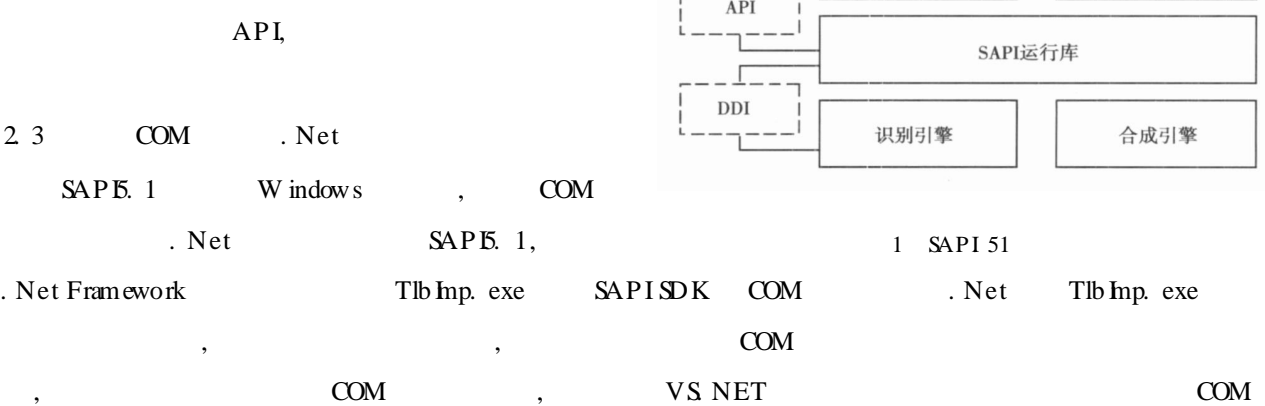

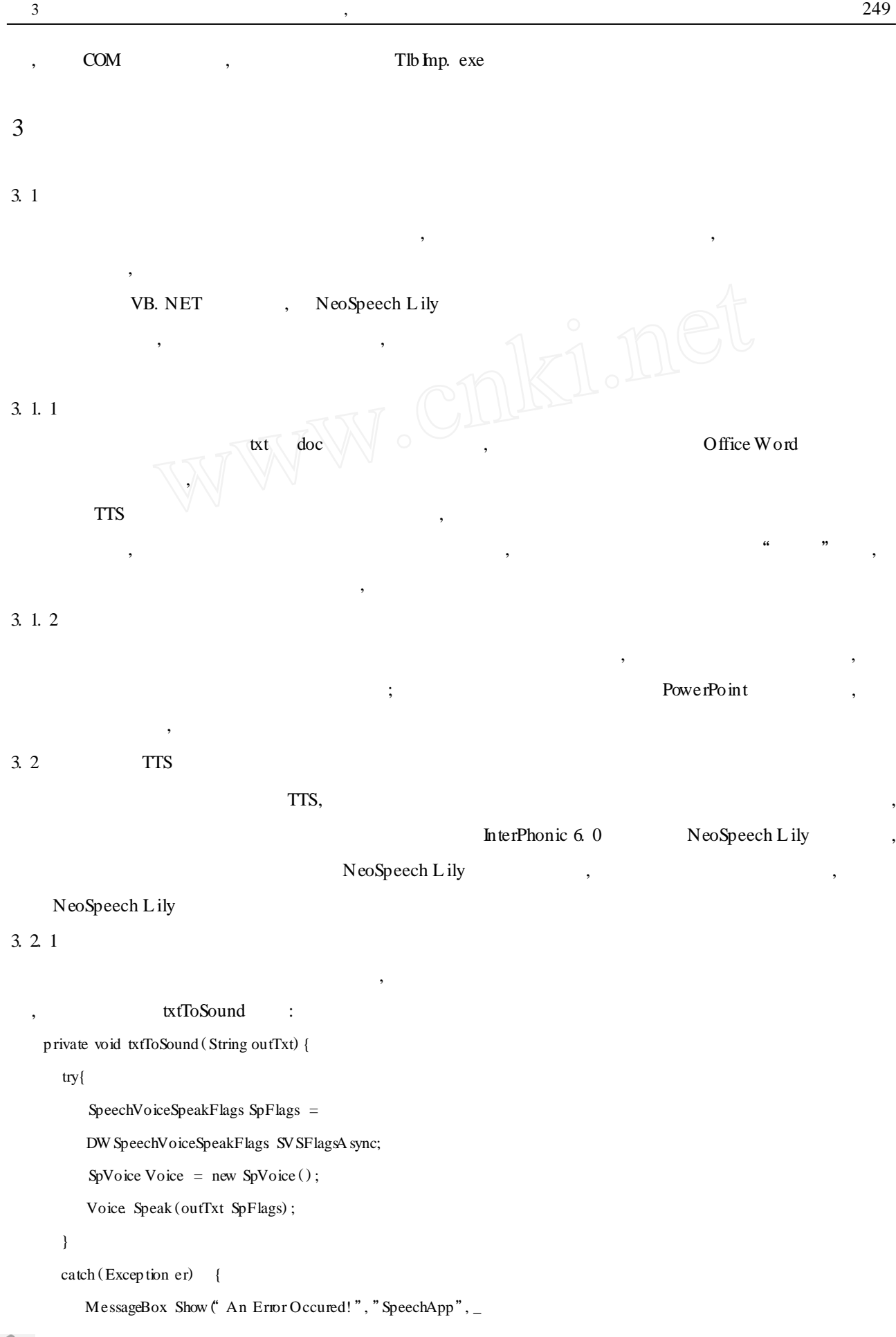

MessageBoxButtons OK, MessageBox Icon Error) ; } } 3. 2. 2 , , , beginSeat endSeat , and the set of  $\left\{ \begin{array}{ccc} 1 & 1 \\ 1 & 1 \end{array} \right\}$  , the findEndSeat() 3 : viewTextBox. SelectionStart = beginseat + 1 viewTextBox. SelectionLength = endSeat - beginSeat viewTextBox. SelectionColor = Color. Blue 3. 3  $,$  25. 68%<sup>[10]</sup> , , , ; , , ; , TTS , , , , , " " , , 3. 4 ob<sub>N</sub>oice SAPI SpVoice , CreateObject : objVoice rate = velocity $(0)$  ' : -10 10 objVoice. Volume = soundVolue $(0)$  ' : 0 100 objVoice. Voice = objVoice. GetVoices(Role). Item  $(0)$  ,  $(1)$  ,  $(2)$  ,  $(3)$  and  $(4)$  and  $(5)$  and  $(7)$  and  $(8)$  and  $(9)$  and  $(1)$  and  $(2)$  and  $(3)$  and  $(4)$  and  $(5)$  and  $(6)$  and  $(7)$  and  $(8)$  and  $(8)$  a Role = "Name = VW Lily",  $Ne$ -<br>Lily ,  $Role =$  "Name = Microsoft vo Speech Lily, Role = "Name =  $M$  icrosoft 动态创建多维数组 Simp lified Chinese", Microsoft new 类型名T[下标表达式1][下标表达式2] ...;<br>如果内存申请成功, new运算返回一个指向 Track-新分配内存首地址的指针, 是一个T类型的 数组, 数组元素的个数为除最左边一维外  $bar$  ,  $\frac{1}{2}$  ,  $\frac{1}{2}$  , 各维下标表达式的乘积。例如: 2 char  $(*fp)[3];$  $fp = new char[2][3];$  $-7 \begin{picture}(150,10) \put(0,0){\line(1,0){10}} \put(15,0){\line(1,0){10}} \put(15,0){\line(1,0){10}} \put(15,0){\line(1,0){10}} \put(15,0){\line(1,0){10}} \put(15,0){\line(1,0){10}} \put(15,0){\line(1,0){10}} \put(15,0){\line(1,0){10}} \put(15,0){\line(1,0){10}} \put(15,0){\line(1,0){10}} \put(15,0){\line(1,0){10}} \put(15,0){\line($ 标音 开始 暂停 退出 4 2

:

,

,

, , ,

,

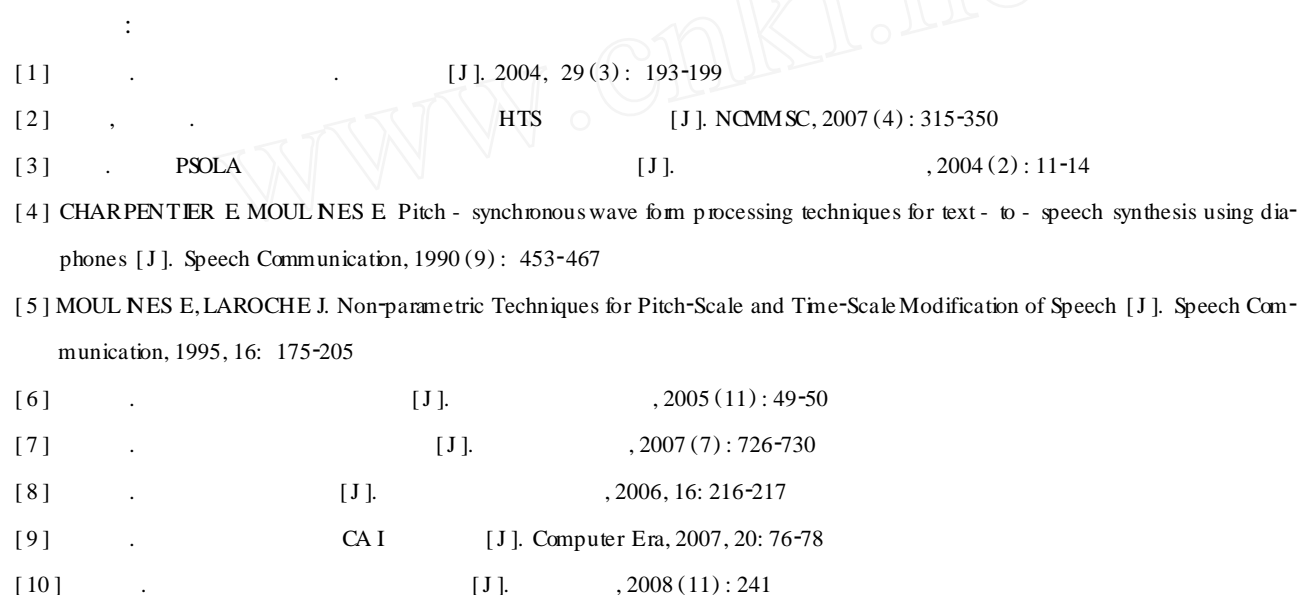

## Research and realization of intelligent voice teaching system

## **WANG Xing-rong**

(School of Computer Science and Information Engineering, Chongqing Technology and Business University, Chongqing 40067, China)

Abstract: This paper introduces the brand-new progress in voice combination technology, analyzes several methods to use present voice combination technology in classroom teaching, studies key technology of TTS in teaching, solves the p roblem of synchronism between sentence disp lay and sounds in TTS, on the basis of this, uses VB. NET to realize a general intelligent voice teaching system.

**Key words:** TTS; intelligence; voice teaching system